## **金笛短信中间件VC版功能清单 V5.1.106**

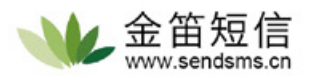

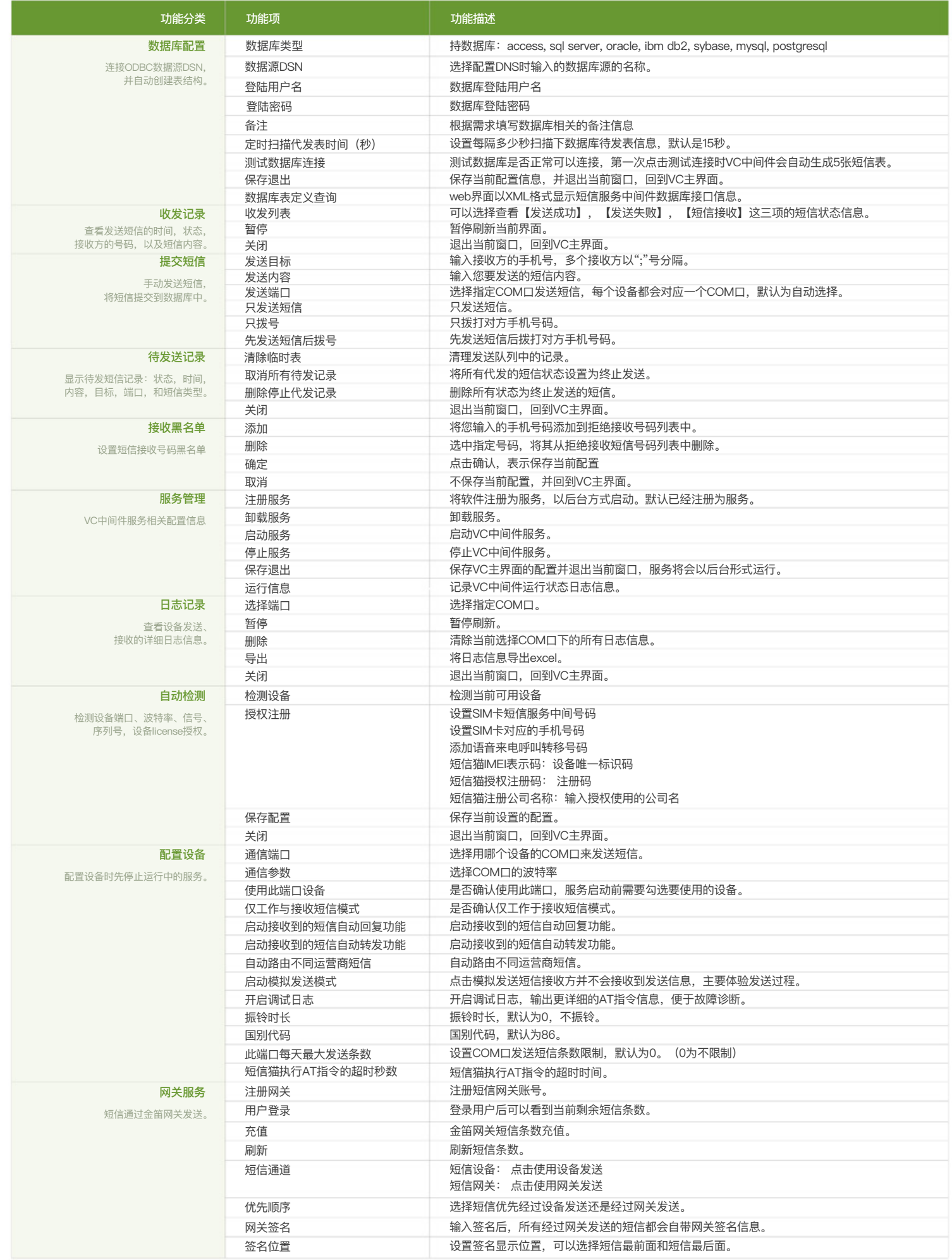